# User Manual for UK - AA Limiting Order Excel Spreadsheet

- 1. Macro activation
- 2. Getting started
- 3. Price change
- 4. Amino acids composition of feedstuff or requirement for production stages

### 1. Macro activation

When you open the Excel file,

- If a dialog box opens automatically with a message about macros, choose to "enable macros."
- If this dialog box does not open, you can change the default setting of macro security by the followings:
  - 1) Open Excel and click on the "Tools" menu.
  - 2) Choose "Macro."
  - 3) Click on the "Security". A window will open.
  - 4) Click on the "Security Level" tab.
  - 5) Check your security to "MEDIUM" which will allow you to choose between "enable" and "disable" every time you open a file containing macros.
  - 6) Close the Excel program and open an Excel file containing macro.
  - 7) A dialog box will open automatically with a message about macros. Choose to "enable macros."

#### 2. Getting started

- ① Users can choose a production stage including growth and reproduction.
- ②~④ Users can select feedstuff for energy, protein, and fixed sources, and input the inclusion levels. First energy source = Total - Sum of the others

- ⑤ Amino acids of feed are calculated as percents of the requirements. The inclusion level protein source is zero or input percentage (35%). The balance of the feed is energy source (corn), the inclusion level of fixed source stays the same (10%).
- ⑥ The ratio of feed AA (%) to AA requirement (%) is linearly related to the protein source inclusion level. The percentage of the pig's requirement is plotted for the seven most limiting AA. The green horizontal line gives the AA requirement. The order that the AA intersect the requirement line, going from right to left, determines the order of limitation.
- ⑦ Calculated are protein sources and crude protein level at which the AA lines intersect the horizontal line. Amino acids are horizontally sorted by the limiting order.
- (8)~(9) Low protein diet scenarios (by the addition of limiting AA) are given in costwise evaluations and the interpretations.

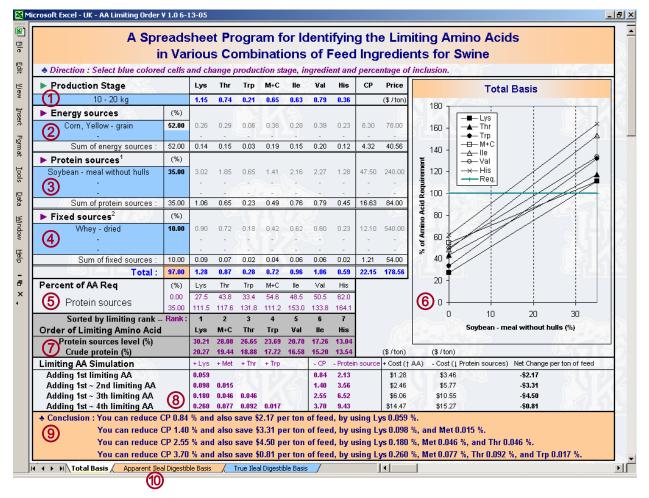

1 User can move to the other basis tabs.

# 3. Price change

If you want to input or change the price of feedstuff or crystalline amino acid,

- 1) Select "Total Basis" sheet tab (price input in this sheet will be applied to the other sheets).
- 2) Scroll down below the main screen.
- 3) You will find "Price Input" box.
- 4) Input or change the price as one of the units provided.
- 5) The price will be converted automatically.

| Eile Edit View Insert Format Io                                                                                                    | ools <u>D</u> ata                                                                                                    | <u>W</u> indo                                                                                                    | w <u>H</u> el                                                                                                | Р                                                                                                    |                                                                                                    |                                                                                                    |                                                                                                    |                                                                                                    |                                                                                                    |                                                                                                  |                                                                                            |                                                                                                    |                                                                                                    | Туре                                                                                                    | a question for help      | • -    |
|----------------------------------------------------------------------------------------------------|----------------------------------------------------------------------------------------------------|----------------------------------------------------------------------------------------------------|----------------------------------------------------------------------------------------------------|----------------------------------------------------------------------------------------------------|----------------------------------------------------------------------------------------------------|----------------------------------------------------------------------------------------------------|----------------------------------------------------------------------------------------------------|----------------------------------------------------------------------------------------------------|----------------------------------------------------------------------------------------------------|--------------------------------------------------------------------------------------------------|--------------------------------------------------------------------------------------------|----------------------------------------------------------------------------------------------------|----------------------------------------------------------------------------------------------------|----------------------------------------------------------------------------------------------------|--------------------------|--------|
| 1 Totem sources 35                                                                                                    | 5.00 105.2                                                                                                    | 109.8                                                                                                    | 124.6                                                                                                    | 105.8                                                                                                    | 145.8                                                                                                    | 127.9                                                                                                    | 159.1                                                                                                    |                                                                                                    |                                                                                                    |                                                                                                  | 0 T                                                                                        |                                                                                                    | 10                                                                                                    | 20                                                                                                    | 30                       |        |
| Sorted by limiting rank Ra                                                                                                    | ink: 1                                                                                                    | 2                                                                                                    | 3                                                                                                    | 4                                                                                                    | 5                                                                                                    | 6                                                                                                    | 7                                                                                                    |                                                                                                    |                                                                                                    |                                                                                                  | U                                                                                          |                                                                                                    |                                                                                                    | 20                                                                                                    |                          |        |
| Order of Limiting Amino Acid                                                                                                    | Lys                                                                                                    | M+C                                                                                                    | Thr                                                                                                    | Trp                                                                                                    | Val                                                                                                    | lle                                                                                                    | His                                                                                                    |                                                                                                    | 600                                                                                                    |                                                                                                  |                                                                                            | Soybe                                                                                                    | an - mea                                                                                                    | al without                                                                                                    | hulls (%)                | (HA)   |
| Protein sources level (%)                                                                                                    | 32.82                                                                                                    | 31.41                                                                                                    | 30.37                                                                                                    | 26.24                                                                                                    | 23.28                                                                                                    | 19.65                                                                                                    | 14.75                                                                                                    |                                                                                                    | Ale                                                                                                    |                                                                                                  |                                                                                            |                                                                                                    | 5                                                                                                    |                                                                                                    | All and                  |        |
| Crude protein (%)                                                                                                    | 20.47                                                                                                    | 19.91                                                                                                    | 19.50                                                                                                    | 17.89                                                                                                    | 16.73                                                                                                    | 15.30                                                                                                    | 13.38                                                                                                    |                                                                                                    | (\$ / ton)                                                                                                    | (\$                                                                                              | /ton)                                                                                      |                                                                                                    |                                                                                                    |                                                                                                    |                          | 70%    |
| Limiting AA Simulation                                                                                                    | + Lys                                                                                                    | + Met                                                                                                    | + Thr                                                                                                    | + Trp                                                                                                    |                                                                                                    | - CP                                                                                                    | - Protein                                                                                                    | n source                                                                                                    | + Cost († A                                                                                                    | A) - (                                                                                           | Cost (1 l                                                                                  | Protein s                                                                                                    | ources)                                                                                                    | Net Chang                                                                                                    | e per ton of feed        | 522    |
| Adding 1st limiting AA                                                                                                    | 0.039                                                                                                    |                                                                                                    | CI.                                                                                                    |                                                                                                    |                                                                                                    | 0.55                                                                                                    | 1.41                                                                                                    |                                                                                                    | \$0.85                                                                                                    |                                                                                                  | \$2.28                                                                                     | See.                                                                                                    |                                                                                                    | -\$1.44                                                                                                    | CI.I.                    |        |
| Adding 1st ~ 2nd limiting AA                                                                                                    | 0.068                                                                                                    | 0.011                                                                                                    |                                                                                                    |                                                                                                    | 25                                                                                                    | 0.96                                                                                                    | 2.45                                                                                                    |                                                                                                    | \$1.71                                                                                                    |                                                                                                  | \$3.97                                                                                     |                                                                                                    |                                                                                                    | -\$2.27                                                                                                    |                          | 125    |
| Adding 1st ~ 3th limiting AA                                                                                                    | 0.182                                                                                                    | 0.054                                                                                                    | 0.064                                                                                                    |                                                                                                    |                                                                                                    | 2.58                                                                                                    | 6.58                                                                                                    |                                                                                                    | \$6.74                                                                                                    | 3                                                                                                | 10.66                                                                                      |                                                                                                    |                                                                                                    | -\$3.92                                                                                                    |                          | 4 183  |
| Adding 1st ~ 4th limiting AA                                                                                                    | 0.263                                                                                                    | 0.085                                                                                                    | 0.111                                                                                                    | 0.017                                                                                                    |                                                                                                    | 3.74                                                                                                    | 9.54                                                                                                    |                                                                                                    | \$15.27                                                                                                    | \$                                                                                               | 15.45                                                                                      |                                                                                                    |                                                                                                    | -\$0.18                                                                                                    |                          |        |
| Fixed sources will not be changed by the leve                                                                                                    | el of protein s                                                                                                    | ources                                                                                                    |                                                                                                    |                                                                                                    |                                                                                                    |                                                                                                    |                                                                                                    |                                                                                                    |                                                                                                    |                                                                                                  |                                                                                            |                                                                                                    |                                                                                                    | Univ                                                                                                    | ersity of Kentuci        | ky     |
|                                                                                                    |                                                                                                    |                                                                                                    |                                                                                                    |                                                                                                    |                                                                                                    |                                                                                                    |                                                                                                    |                                                                                                    |                                                                                                    |                                                                                                  |                                                                                            |                                                                                                    |                                                                                                    |                                                                                                    |                          |        |
|                                                                                                    | lvs                                                                                                    | Thr                                                                                                    | Trn                                                                                                    | M+C                                                                                                    | lle                                                                                                    | Val                                                                                                    | His                                                                                                    |                                                                                                    | Price                                                                                                    | ſ                                                                                                |                                                                                            | Price                                                                                                    | nnut                                                                                                    | _                                                                                                    | ton = 2.00               | IO lhs |
| ngredient Database                                                                                                    | Lys                                                                                                    | Thr                                                                                                    | Trp                                                                                                    | M+C                                                                                                    | lle                                                                                                    | Val                                                                                                    | His                                                                                                    | СР                                                                                                    | Price                                                                                                    | Ç                                                                                                |                                                                                            | Price                                                                                                    |                                                                                                    | USS                                                                                                    | ton = 2,00<br>tonne = 1  |        |
| ngredient Database                                                                                                    | Lys                                                                                                    | Thr                                                                                                    | Trp                                                                                                    | M+C                                                                                                    | lle                                                                                                    | Val                                                                                                    | His                                                                                                    | СР                                                                                                    | Price<br>\$/ton                                                                                                    |                                                                                                  | JS\$                                                                                       | US\$                                                                                                    | US\$                                                                                                    | US\$<br>/ka                                                                                                    | ton = 2,00<br>tonne = 1, |        |
|                                                                                                    | Lys<br>-<br>0.74                                                                                                    | Thr<br>-<br>0.70                                                                                                    | <u>Trp</u>                                                                                                   | M+C                                                                                                    | lle<br>                                                                                                    | Val<br>-<br>0.86                                                                                                    | -                                                                                                    | CP<br>_<br>17.00                                                                                                    |                                                                                                    | L                                                                                                |                                                                                            |                                                                                                    |                                                                                                    | US\$<br>/kg<br>0.165                                                                                                    |                          |        |
| -<br>Ifalfa - meal dehydrated, 17% CP                                                                                                    | -                                                                                                    | . (                                                                                                    | 85 (                                                                                                    | 4. J.                                                                                                    | <u> </u>                                                                                                    | -                                                                                                    | _<br>0.37                                                                                                    | -                                                                                                    | \$ / ton<br>-                                                                                                    | 1                                                                                                | JS\$<br>/ton<br>50.0                                                                       | US\$<br>/tonne                                                                                                    | US\$<br>/b                                                                                                    | /kg                                                                                                    |                          |        |
| lfalfa - meal dehydrated, 17% CP<br>Ifalfa - meal dehydrated, 20% CP                                                                                                    | 0.74                                                                                                    | -<br>0.70                                                                                                    | 0.24                                                                                                    | -<br>0.43                                                                                                    | 0.68                                                                                                    | -<br>0.86                                                                                                    | 0.37<br>0.38                                                                                                    | -<br>17.00                                                                                                    | \$ / ton<br>-<br>150.0                                                                                                    | 1                                                                                                | JS\$<br>/ton<br>50.0<br>60.0                                                               | US\$<br>/tonne<br>165.0                                                                                                    | US\$<br>//b<br>0.075                                                                                                    | /kg<br>0.165                                                                                                    |                          |        |
| Ifalfa - meal dehydrated, 17% CP<br>Ifalfa - meal dehydrated, 20% CP<br>Jakery Waste - dried bakery product                                                                                                    | 0.74                                                                                                    | 0.70<br>0.82                                                                                                    | 0.24                                                                                                    | 0.43<br>0.60                                                                                                    | 0.68<br>0.89                                                                                                    | 0.86<br>1.05                                                                                                    | -<br>0.37<br>0.38<br>0.24                                                                                            | -<br>17.00<br>19.60                                                                                                    | \$ / ton<br>-<br>150.0<br>160.0                                                                                                    | 1<br>1<br>1                                                                                      | JS\$<br>/ton<br>50.0<br>60.0<br>20.0                                                       | US\$<br>/tonne<br>165.0<br>176.0                                                                                                    | US\$<br>/lb<br>0.075<br>0.080                                                                                                    | /kg<br>0.165<br>0.176                                                                                                    |                          |        |
| slfalfa - meal dehydrated, 17% CP<br>slfalfa - meal dehydrated, 20% CP<br>slakery Waste - dried bakery product<br>sarley - grain, hulless                                                                                                    | 0.74<br>0.90<br>0.27                                                                                                    | -<br>0.70<br>0.82<br>0.33                                                                                            | 0.24<br>0.35<br>0.10                                                                                         | 0.43<br>0.60<br>0.41                                                                                                 | 0.68<br>0.89<br>0.38                                                                                                 | 0.86<br>1.05<br>0.46                                                                                                    | 0.37<br>0.38<br>0.24<br>0.23                                                                                         | -<br>17.00<br>19.60<br>10.80                                                                                                    | \$/ton<br>-<br>150.0<br>160.0<br>120.0                                                                                                    | 1 1 1 1 1 1 1                                                                                    | JS\$<br>/ton<br>50.0<br>60.0<br>20.0                                                       | US\$<br>/tonne<br>165.0<br>176.0<br>132.0                                                                                                    | US\$<br><i>I</i> b<br>0.075<br>0.080<br>0.060                                                                                                    | /kg<br>0.165<br>0.176<br>0.132                                                                                                    |                          |        |
| Ifalfa - meal dehydrated, 17% CP<br>Ifalfa - meal dehydrated, 20% CP<br>akery Waste - dried bakery product<br>arley - grain, hulless<br>arley - grain, six row<br>arley - grain, two row                                                                                                    | 0.74<br>0.90<br>0.27<br>0.44                                                                                                 | 0.70<br>0.82<br>0.33<br>0.40                                                                                         | 0.24<br>0.35<br>0.10<br>0.13                                                                                 | 0.43<br>0.60<br>0.41<br>0.40                                                                                         | 0.68<br>0.89<br>0.38<br>0.41                                                                                         | 0.86<br>1.05<br>0.46<br>0.55                                                                                                    | 0.37<br>0.38<br>0.24<br>0.23<br>0.22                                                                                 | 17.00<br>19.60<br>10.80<br>14.90                                                                                                   | \$ / ton<br>-<br>150.0<br>160.0<br>120.0<br>100.0                                                                                                    | 1<br>1<br>1<br>1<br>1                                                                            | JS\$<br>/ton<br>50.0<br>60.0<br>20.0<br>20.0<br>00.0                                       | US\$<br>/tonne<br>165.0<br>176.0<br>132.0<br>110.0                                                                                                    | US\$<br><i>I</i> b<br>0.075<br>0.080<br>0.060<br>0.050                                                                                                    | /kg<br>0.165<br>0.176<br>0.132<br>0.110                                                                                                    |                          |        |
| Ifalfa - meal dehydrated, 17% CP<br>Ifalfa - meal dehydrated, 20% CP<br>akery Waste - dried bakery product<br>arley - grain, hulless<br>arley - grain, six row<br>arley - grain, two row<br>eet, Sugar - pulp, dried                                                                                                    | 0.74<br>0.90<br>0.27<br>0.44<br>0.36<br>0.41<br>0.52                                                                         | 0.70<br>0.82<br>0.33<br>0.40<br>0.34<br>0.35<br>0.38                                                                 | 0.24<br>0.35<br>0.10<br>0.13<br>0.13<br>0.11<br>0.11                                                         | 0.43<br>0.60<br>0.41<br>0.40<br>0.37<br>0.48<br>0.13                                                                 | 0.68<br>0.89<br>0.38<br>0.41<br>0.37<br>0.39<br>0.31                                                                 | 0.86<br>1.05<br>0.46<br>0.55<br>0.49<br>0.52<br>0.45                                                                                 | 0.37<br>0.38<br>0.24<br>0.23<br>0.22<br>0.25<br>0.23                                                                 | 17.00<br>19.60<br>10.80<br>14.90<br>10.50<br>11.30<br>8.60                                                                         | \$ / ton<br>-<br>150.0<br>160.0<br>120.0<br>100.0<br>100.0                                                                                                    | 1<br>1<br>1<br>1<br>1<br>1<br>1                                                                  | JS\$ /ton 50.0 60.0 20.0 00.0 00.0 00.0 25.0                                               | US\$<br>/tonne<br>165.0<br>176.0<br>132.0<br>110.0<br>110.0<br>110.0<br>137.5                                                                                 | US\$<br><i>I</i> b<br>0.075<br>0.080<br>0.060<br>0.050<br>0.050<br>0.050<br>0.063                                                                                                    | /kg<br>0.165<br>0.176<br>0.132<br>0.110<br>0.110<br>0.110<br>0.138                                                                                                    |                          |        |
| Ifalfa - meal dehydrated, 17% CP<br>Ifalfa - meal dehydrated, 20% CP<br>akery Waste - dried bakery product<br>arley - grain, hulless<br>arley - grain, six row<br>arley - grain, two row<br>eet, Sugar - pulp, dried<br>lood - cells, spray dried                                                                                                    | 0.74<br>0.90<br>0.27<br>0.44<br>0.36<br>0.41<br>0.52<br>8.51                                                                 | 0.70<br>0.82<br>0.33<br>0.40<br>0.34<br>0.35<br>0.38<br>3.38                                                         | 0.24<br>0.35<br>0.10<br>0.13<br>0.13<br>0.11<br>0.10<br>1.37                                                 | 0.43<br>0.60<br>0.41<br>0.40<br>0.37<br>0.48<br>0.13<br>1.42                                                         | 0.68<br>0.89<br>0.38<br>0.41<br>0.37<br>0.39<br>0.31<br>0.49                                                         | -<br>0.86<br>1.05<br>0.46<br>0.55<br>0.49<br>0.52<br>0.45<br>8.50                                                                    | 0.37<br>0.38<br>0.24<br>0.23<br>0.22<br>0.25<br>0.23<br>6.99                                                         | 17.00<br>19.60<br>10.80<br>14.90<br>10.50<br>11.30<br>8.60<br>92.00                                                                | \$ / ton<br>150.0<br>160.0<br>120.0<br>100.0<br>100.0<br>100.0<br>125.0<br>600.0                                                                                               | 1<br>1<br>1<br>1<br>1<br>1<br>1<br>1<br>6                                                        | JS\$<br>/ton<br>50.0<br>60.0<br>20.0<br>00.0<br>00.0<br>00.0<br>25.0<br>00.0               | US\$<br>/tonne<br>165.0<br>176.0<br>132.0<br>110.0<br>110.0<br>110.0<br>137.5<br>660.0                                                                        | US\$<br>/b<br>0.075<br>0.080<br>0.060<br>0.050<br>0.050<br>0.053<br>0.063<br>0.300                                                                                                    | /kg<br>0.165<br>0.176<br>0.132<br>0.110<br>0.110<br>0.110<br>0.138<br>0.660                                                                                                    |                          |        |
| ifalfa - meal dehydrated, 17% CP<br>Ifalfa - meal dehydrated, 20% CP<br>akkery Waste - dried bakery product<br>arley - grain, hulless<br>arley - grain, six row<br>arley - grain, two row<br>eet, Sugar - pulp, dried<br>lood - cells, spray dried<br>lood - meal, conventional                                                                                                    | 0.74<br>0.90<br>0.27<br>0.44<br>0.36<br>0.41<br>0.52<br>8.51<br>7.04                                                         | 0.70<br>0.82<br>0.33<br>0.40<br>0.34<br>0.35<br>0.38<br>3.38<br>4.05                                                 | 0.24<br>0.35<br>0.10<br>0.13<br>0.13<br>0.11<br>0.10<br>1.37<br>1.08                                         | 0.43<br>0.60<br>0.41<br>0.40<br>0.37<br>0.48<br>0.13<br>1.42<br>2.08                                                 | 0.68<br>0.89<br>0.38<br>0.41<br>0.37<br>0.39<br>0.31<br>0.49<br>0.91                                                 | 0.86<br>1.05<br>0.46<br>0.55<br>0.49<br>0.52<br>0.45<br>8.50<br>7.05                                                                 | 0.37<br>0.38<br>0.24<br>0.23<br>0.22<br>0.25<br>0.23<br>6.99<br>5.06                                                 | 17.00<br>19.60<br>10.80<br>14.90<br>10.50<br>11.30<br>8.60<br>92.00<br>77.10                                                       | \$ / ton<br>-<br>150.0<br>160.0<br>120.0<br>100.0<br>100.0<br>100.0<br>125.0<br>600.0<br>500.0                                                                                 | 1<br>1<br>1<br>1<br>1<br>1<br>1<br>6<br>5                                                        | JS\$<br>/ton<br>50.0<br>60.0<br>20.0<br>00.0<br>00.0<br>25.0<br>00.0<br>00.0               | US\$<br>/tonne<br>165.0<br>176.0<br>132.0<br>110.0<br>110.0<br>110.0<br>137.5<br>660.0<br>550.0                                                               | US\$<br>/b<br>0.075<br>0.080<br>0.060<br>0.050<br>0.050<br>0.050<br>0.063<br>0.300<br>0.250                                                                                                    | /kg<br>0.165<br>0.176<br>0.132<br>0.110<br>0.110<br>0.110<br>0.138<br>0.660<br>0.550                                                                                                    |                          |        |
| Ifalfa - meal dehydrated, 17% CP<br>Ifalfa - meal dehydrated, 20% CP<br>akery Waste - dried bakery product<br>arley - grain, hulles<br>arley - grain, six row<br>arley - grain, two row<br>eet, Sugar - pulp, dried<br>lood - cells, spray dried<br>lood - meal, conventional<br>lood - meal, flash dried                                                                                                    | 0.74<br>0.90<br>0.27<br>0.44<br>0.36<br>0.41<br>0.52<br>8.51<br>7.04<br>7.56                                                 | 0.70<br>0.82<br>0.33<br>0.40<br>0.34<br>0.35<br>0.38<br>3.38<br>4.05<br>4.07                                         | 0.24<br>0.35<br>0.10<br>0.13<br>0.13<br>0.11<br>0.10<br>1.37<br>1.08<br>1.06                                 | 0.43<br>0.60<br>0.41<br>0.40<br>0.37<br>0.48<br>0.13<br>1.42<br>2.08<br>2.15                                         | 0.68<br>0.89<br>0.38<br>0.41<br>0.37<br>0.39<br>0.31<br>0.49<br>0.91<br>0.88                                         | 0.86<br>1.05<br>0.46<br>0.55<br>0.49<br>0.52<br>0.45<br>8.50<br>7.05<br>8.03                                                         | 0.37<br>0.38<br>0.24<br>0.23<br>0.22<br>0.25<br>0.23<br>6.99<br>5.06<br>4.57                                         | 17.00<br>19.60<br>10.80<br>14.90<br>10.50<br>11.30<br>8.60<br>92.00<br>77.10<br>87.60                                              | \$ / ton<br>-<br>150.0<br>160.0<br>120.0<br>100.0<br>100.0<br>100.0<br>125.0<br>600.0<br>500.0<br>500.0                                                                        | 1<br>1<br>1<br>1<br>1<br>1<br>5<br>5<br>5                                                        | JS\$<br>/ton<br>50.0<br>60.0<br>20.0<br>00.0<br>00.0<br>00.0<br>25.0<br>00.0<br>00.0<br>0  | US\$<br>/tonne<br>165.0<br>176.0<br>132.0<br>110.0<br>110.0<br>110.0<br>137.5<br>660.0<br>550.0<br>550.0                                                      | US\$<br>/b<br>0.075<br>0.080<br>0.050<br>0.050<br>0.050<br>0.050<br>0.063<br>0.300<br>0.250<br>0.250                                                                                                    | /kg<br>0.165<br>0.176<br>0.132<br>0.110<br>0.110<br>0.110<br>0.138<br>0.660<br>0.550<br>0.550                                                                                                    |                          |        |
| Ifalfa - meal dehydrated, 17% CP<br>Ifalfa - meal dehydrated, 20% CP<br>akery Waste - dried bakery product<br>arley - grain, hulless<br>arley - grain, six row<br>arley - grain, two row<br>eet, Sugar - pulp, dried<br>lood - cells, spray dried<br>lood - meal, flash dried<br>lood - meal, flash dried<br>lood - meal, spray or ring dried                                                                                                    | 0.74<br>0.90<br>0.27<br>0.44<br>0.36<br>0.41<br>0.52<br>8.51<br>7.04<br>7.56<br>7.45                                         | 0.70<br>0.82<br>0.33<br>0.40<br>0.34<br>0.35<br>0.38<br>3.38<br>4.05<br>4.07<br>3.78                                 | 0.24<br>0.35<br>0.10<br>0.13<br>0.13<br>0.11<br>0.10<br>1.37<br>1.08<br>1.06<br>1.48                         | 0.43<br>0.60<br>0.41<br>0.40<br>0.37<br>0.48<br>0.13<br>1.42<br>2.08<br>2.15<br>2.03                                 | 0.68<br>0.89<br>0.38<br>0.41<br>0.37<br>0.39<br>0.31<br>0.49<br>0.91<br>0.88<br>1.03                                 | 0.86<br>1.05<br>0.46<br>0.55<br>0.49<br>0.52<br>0.45<br>8.50<br>7.05<br>8.03<br>7.03                                                 | 0.37<br>0.38<br>0.24<br>0.23<br>0.22<br>0.25<br>0.23<br>6.99<br>5.06<br>4.57<br>5.30                                 | 17.00<br>19.60<br>10.80<br>14.90<br>10.50<br>11.30<br>8.60<br>92.00<br>77.10<br>87.60<br>88.80                                     | \$ / ton<br>-<br>150.0<br>160.0<br>120.0<br>100.0<br>100.0<br>100.0<br>125.0<br>600.0<br>500.0<br>500.0                                                                        | 1<br>1<br>1<br>1<br>1<br>1<br>1<br>5<br>5<br>5<br>5                                              | JS\$<br>/ton<br>50.0<br>60.0<br>20.0<br>00.0<br>00.0<br>25.0<br>00.0<br>00.0<br>00.0<br>0  | US\$<br>/tonne<br>165.0<br>176.0<br>132.0<br>110.0<br>110.0<br>110.0<br>137.5<br>660.0<br>550.0<br>550.0<br>550.0                                             | US\$<br>Ab<br>0.075<br>0.080<br>0.050<br>0.050<br>0.050<br>0.053<br>0.300<br>0.250<br>0.250<br>0.250                                                                                                    | /kg<br>0.165<br>0.176<br>0.132<br>0.110<br>0.110<br>0.138<br>0.660<br>0.550<br>0.550<br>0.550                                                                                                    |                          |        |
| Ifalfa - meal dehydrated, 17% CP<br>Ifalfa - meal dehydrated, 20% CP<br>akery Waste - dried bakery product<br>arley - grain, hulless<br>arley - grain, six row<br>arley - grain, two row<br>eet, Sugar - pulp, dried<br>lood - cells, spray dried<br>lood - meal, flash dried<br>lood - meal, spray or ring dried<br>lood - plasma, spray dried                                                                                                    | 0.74<br>0.90<br>0.27<br>0.44<br>0.36<br>0.41<br>0.52<br>8.51<br>7.04<br>7.56<br>7.45<br>6.84                                 | 0.70<br>0.82<br>0.33<br>0.40<br>0.34<br>0.35<br>0.38<br>3.38<br>4.05<br>4.07<br>3.78<br>4.72                         | 0.24<br>0.35<br>0.10<br>0.13<br>0.13<br>0.11<br>0.10<br>1.37<br>1.08<br>1.06<br>1.48<br>1.36                 | 0.43<br>0.60<br>0.41<br>0.40<br>0.37<br>0.48<br>0.13<br>1.42<br>2.08<br>2.15<br>2.03<br>3.38                         | 0.68<br>0.89<br>0.38<br>0.41<br>0.37<br>0.39<br>0.31<br>0.49<br>0.91<br>0.88<br>1.03<br>2.71                         | 0.86<br>1.05<br>0.46<br>0.55<br>0.49<br>0.52<br>0.45<br>8.50<br>7.05<br>8.03<br>7.03<br>4.94                                         | 0.37<br>0.38<br>0.24<br>0.23<br>0.22<br>0.25<br>0.23<br>6.99<br>5.06<br>4.57<br>5.30<br>2.55                         | 17.00<br>19.60<br>10.80<br>14.90<br>10.50<br>11.30<br>8.60<br>92.00<br>77.10<br>87.60<br>88.80<br>78.00                            | \$ / ton<br>-<br>150.0<br>160.0<br>120.0<br>100.0<br>100.0<br>100.0<br>125.0<br>600.0<br>500.0<br>500.0<br>500.0<br>1500.0                                                     | 1<br>1<br>1<br>1<br>1<br>1<br>1<br>1<br>1<br>5<br>5<br>5<br>5<br>5<br>5<br>5                     | JS\$<br>/ton<br>50.0<br>60.0<br>20.0<br>00.0<br>00.0<br>25.0<br>00.0<br>00.0<br>00.0<br>0  | US\$<br>/tonne<br>165.0<br>176.0<br>132.0<br>110.0<br>110.0<br>110.0<br>137.5<br>660.0<br>550.0<br>550.0<br>550.0<br>1650.0                                   | US\$<br>Ab<br>0.075<br>0.080<br>0.050<br>0.050<br>0.050<br>0.050<br>0.250<br>0.250<br>0.250<br>0.250                                                                                                    | /kg<br>0.165<br>0.176<br>0.132<br>0.110<br>0.110<br>0.110<br>0.138<br>0.660<br>0.550<br>0.550<br>0.550<br>1.650                                                                                                    |                          |        |
| Ifalfa - meal dehydrated, 17% CP<br>Ifalfa - meal dehydrated, 20% CP<br>akkery Waste - dried bakery product<br>arley - grain, hulless<br>arley - grain, six row<br>arley - grain, two row<br>eet, Sugar - pulp, dried<br>lood - cells, spray dried<br>lood - meal, conventional<br>lood - meal, flash dried<br>lood - meal, flash dried<br>lood - meal, spray dried<br>rewers' Grains - dried                                                                                                    | 0.74<br>0.90<br>0.41<br>0.36<br>0.41<br>0.52<br>8.51<br>7.04<br>7.56<br>7.45<br>6.84<br>1.08                                 | 0.70<br>0.82<br>0.33<br>0.40<br>0.34<br>0.35<br>0.38<br>3.38<br>4.05<br>4.07<br>3.78<br>4.72<br>0.95                 | 0.24<br>0.35<br>0.10<br>0.13<br>0.13<br>0.11<br>0.10<br>1.37<br>1.08<br>1.06<br>1.48<br>1.36<br>0.26         | 0.43<br>0.60<br>0.41<br>0.40<br>0.37<br>0.48<br>0.13<br>1.42<br>2.08<br>2.15<br>2.03<br>3.38<br>0.94                 | 0.68<br>0.89<br>0.38<br>0.41<br>0.37<br>0.39<br>0.31<br>0.49<br>0.91<br>0.88<br>1.03<br>2.71<br>1.02                 | 0.86<br>1.05<br>0.46<br>0.55<br>0.49<br>0.52<br>0.45<br>8.50<br>7.05<br>8.03<br>7.03<br>4.94<br>1.26                                 | 0.37<br>0.38<br>0.24<br>0.23<br>0.22<br>0.25<br>0.23<br>6.99<br>5.06<br>4.57<br>5.30<br>2.55<br>0.53                 | 17.00<br>19.60<br>10.80<br>14.90<br>11.30<br>8.60<br>92.00<br>77.10<br>87.60<br>88.80<br>78.00<br>26.50                            | \$ / ton<br>-<br>150.0<br>180.0<br>100.0<br>100.0<br>100.0<br>100.0<br>125.0<br>600.0<br>500.0<br>500.0<br>500.0<br>500.0<br>1500.0<br>80.0                                    | 1<br>1<br>1<br>1<br>1<br>1<br>1<br>1<br>5<br>5<br>5<br>5<br>5<br>5<br>5<br>5<br>5<br>5<br>5<br>5 | JS\$<br>/ton<br>50.0<br>60.0<br>20.0<br>00.0<br>00.0<br>25.0<br>00.0<br>00.0<br>00.0<br>0  | US\$<br>/tonne<br>165.0<br>176.0<br>132.0<br>110.0<br>110.0<br>110.0<br>137.5<br>660.0<br>550.0<br>550.0<br>550.0<br>1650.0<br>88.0                           | US\$<br>/b<br>0.075<br>0.080<br>0.050<br>0.050<br>0.050<br>0.050<br>0.063<br>0.300<br>0.250<br>0.250<br>0.250<br>0.250<br>0.250<br>0.250<br>0.250                                                                                                    | /kg<br>0.165<br>0.176<br>0.132<br>0.110<br>0.110<br>0.110<br>0.110<br>0.680<br>0.550<br>0.550<br>0.550<br>0.550<br>0.550<br>0.550                                                                                   |                          |        |
| Ifalfa - meal dehydrated, 17% CP<br>Ifalfa - meal dehydrated, 20% CP<br>akkery Waste - dried bakery product<br>arley - grain, hulless<br>arley - grain, six row<br>arley - grain, two row<br>eet, Sugar - pulp, dried<br>lood - cells, spray dried<br>lood - meal, conventional<br>lood - meal, flash dried<br>lood - meal, spray or ring dried<br>lood - meal, spray dried<br>rewers' Grains - dried<br>uckwheat, Common - grain                                                                                                    | 0.74<br>0.90<br>0.27<br>0.44<br>0.36<br>0.41<br>0.52<br>8.51<br>7.04<br>7.56<br>7.04<br>7.56<br>7.45<br>6.84<br>1.08<br>0.57 | 0.70<br>0.82<br>0.33<br>0.40<br>0.34<br>0.35<br>0.38<br>3.38<br>4.05<br>4.07<br>3.78<br>4.72<br>0.95<br>0.41         | 0.24<br>0.35<br>0.10<br>0.13<br>0.11<br>0.10<br>1.37<br>1.08<br>1.06<br>1.48<br>1.36<br>0.26<br>0.17         | 0.43<br>0.60<br>0.41<br>0.37<br>0.48<br>0.13<br>1.42<br>2.08<br>2.15<br>2.03<br>3.38<br>0.94<br>0.42                 | 0.68<br>0.89<br>0.38<br>0.41<br>0.37<br>0.39<br>0.31<br>0.49<br>0.91<br>0.88<br>1.03<br>2.71<br>1.02<br>0.40         | 0.86<br>1.05<br>0.46<br>0.55<br>0.49<br>0.52<br>0.45<br>8.50<br>7.05<br>8.03<br>7.03<br>4.94<br>1.26<br>0.56                         | 0.37<br>0.38<br>0.24<br>0.23<br>0.25<br>0.25<br>0.23<br>6.99<br>5.06<br>4.57<br>5.30<br>2.55<br>0.53<br>0.25         | 17.00<br>19.60<br>10.80<br>14.90<br>11.30<br>8.60<br>92.00<br>77.10<br>87.60<br>88.80<br>78.00<br>26.50<br>11.10                   | \$ / ton<br>-<br>150.0<br>180.0<br>100.0<br>100.0<br>100.0<br>125.0<br>600.0<br>500.0<br>500.0<br>500.0<br>1500.0<br>80.0<br>90.0                                              | 1<br>1<br>1<br>1<br>1<br>1<br>6<br>5<br>5<br>5<br>5<br>5<br>5<br>5<br>5<br>5<br>5<br>5<br>5<br>5 | /ton<br>50.0<br>60.0<br>20.0<br>00.0<br>00.0<br>25.0<br>00.0<br>25.0<br>00.0<br>00         | US\$<br>/tonne<br>165.0<br>176.0<br>132.0<br>110.0<br>110.0<br>110.0<br>137.5<br>660.0<br>550.0<br>550.0<br>550.0<br>550.0<br>1650.0<br>88.0<br>99.0          | US\$<br>/b<br>0.075<br>0.080<br>0.050<br>0.050<br>0.050<br>0.050<br>0.250<br>0.250  | /kg           0.165           0.176           0.132           0.110           0.110           0.110           0.110           0.550           0.550           0.550           0.550           0.688           0.099 |                          |        |
| Ifalfa - meal dehydrated, 17% CP<br>Ilafafa - meal dehydrated, 20% CP<br>akery Waste - dried bakery product<br>arley - grain, six row<br>arley - grain, six row<br>arley - grain, two row<br>teet, Sugar - pulp, dried<br>lood - cells, spray dried<br>lood - meal, conventional<br>lood - meal, flash dried<br>lood - meal, flash dried<br>lood - meal, spray or ring dried<br>lood - plasma, spray dried<br>rewers' Grains - dried<br>uckwheat, Common - grain<br>canola (Rapeseed) - meal, sol. extr.                                                                                                    | 0.74<br>0.27<br>0.44<br>0.36<br>0.41<br>0.52<br>8.51<br>7.04<br>7.56<br>7.45<br>6.84<br>1.08<br>0.57<br>2.08                 | 0.70<br>0.82<br>0.33<br>0.40<br>0.34<br>0.35<br>0.38<br>3.38<br>4.05<br>4.07<br>3.78<br>4.72<br>0.95<br>0.41<br>1.59 | 0.24<br>0.35<br>0.10<br>0.13<br>0.11<br>0.10<br>1.37<br>1.08<br>1.06<br>1.48<br>1.36<br>0.26<br>0.17<br>0.45 | 0.43<br>0.60<br>0.41<br>0.40<br>0.37<br>0.48<br>0.13<br>1.42<br>2.08<br>2.15<br>2.03<br>3.38<br>0.94<br>0.42<br>1.65 | 0.68<br>0.89<br>0.38<br>0.41<br>0.37<br>0.39<br>0.31<br>0.49<br>0.91<br>0.88<br>1.03<br>2.71<br>1.02<br>0.40<br>1.43 | 0.86<br>1.05<br>0.46<br>0.55<br>0.49<br>0.52<br>0.45<br>8.50<br>7.05<br>8.03<br>7.05<br>8.03<br>7.03<br>4.94<br>1.26<br>0.56<br>1.82 | 0.37<br>0.38<br>0.24<br>0.23<br>0.22<br>0.25<br>0.23<br>6.99<br>5.06<br>4.57<br>5.30<br>2.55<br>0.53<br>0.25<br>0.96 | 17.00<br>19.60<br>10.80<br>14.90<br>10.50<br>11.30<br>8.60<br>92.00<br>77.10<br>87.60<br>88.80<br>78.00<br>26.50<br>11.10<br>35.60 | \$ / ton<br>-<br>150.0<br>120.0<br>100.0<br>100.0<br>100.0<br>100.0<br>500.0<br>500.0<br>500.0<br>500.0<br>500.0<br>500.0<br>500.0<br>500.0<br>1500.0<br>80.0<br>90.0<br>180.0 | 1<br>1<br>1<br>1<br>1<br>1<br>6<br>5<br>5<br>5<br>5<br>5<br>5<br>5<br>5<br>5<br>5<br>5<br>5<br>5 | JS\$<br>/ton<br>50.0<br>60.0<br>20.0<br>00.0<br>00.0<br>25.0<br>00.0<br>25.0<br>00.0<br>00 | US\$<br>/tonne<br>165.0<br>176.0<br>132.0<br>110.0<br>110.0<br>110.0<br>137.5<br>660.0<br>550.0<br>550.0<br>550.0<br>550.0<br>1650.0<br>88.0<br>99.0<br>198.0 | US\$<br>//b<br>0.075<br>0.080<br>0.050<br>0.050<br>0.050<br>0.063<br>0.300<br>0.250<br>0.250 | /kg<br>0.165<br>0.176<br>0.132<br>0.110<br>0.110<br>0.110<br>0.110<br>0.138<br>0.660<br>0.550<br>0.550<br>0.550<br>0.650<br>0.088<br>0.099<br>0.198                                                                 |                          |        |
| Ingredient Database<br>Alfalfa - meal dehydrated, 17% CP<br>Alfalfa - meal dehydrated, 20% CP<br>Bakery Waste - dried bakery product<br>Barley - grain, hulless<br>Barley - grain, six row<br>Barley - grain, two row<br>Beet, Sugar - pulp, dried<br>Blood - cells, spray dried<br>Blood - meal, conventional<br>Blood - meal, spray y or ring dried<br>Blood - meal, spray or ring dried<br>Blood - meal, spray or ring dried | 0.74<br>0.90<br>0.27<br>0.44<br>0.36<br>0.41<br>0.52<br>8.51<br>7.04<br>7.56<br>7.04<br>7.56<br>7.45<br>6.84<br>1.08<br>0.57 | 0.70<br>0.82<br>0.33<br>0.40<br>0.34<br>0.35<br>0.38<br>3.38<br>4.05<br>4.07<br>3.78<br>4.72<br>0.95<br>0.41         | 0.24<br>0.35<br>0.10<br>0.13<br>0.11<br>0.10<br>1.37<br>1.08<br>1.06<br>1.48<br>1.36<br>0.26<br>0.17         | 0.43<br>0.60<br>0.41<br>0.37<br>0.48<br>0.13<br>1.42<br>2.08<br>2.15<br>2.03<br>3.38<br>0.94<br>0.42                 | 0.68<br>0.89<br>0.38<br>0.41<br>0.37<br>0.39<br>0.31<br>0.49<br>0.91<br>0.88<br>1.03<br>2.71<br>1.02<br>0.40         | 0.86<br>1.05<br>0.46<br>0.55<br>0.49<br>0.52<br>0.45<br>8.50<br>7.05<br>8.03<br>7.03<br>4.94<br>1.26<br>0.56                         | 0.37<br>0.38<br>0.24<br>0.23<br>0.25<br>0.25<br>0.23<br>6.99<br>5.06<br>4.57<br>5.30<br>2.55<br>0.53<br>0.25         | 17.00<br>19.60<br>10.80<br>14.90<br>11.30<br>8.60<br>92.00<br>77.10<br>87.60<br>88.80<br>78.00<br>26.50<br>11.10                   | \$ / ton<br>-<br>150.0<br>180.0<br>100.0<br>100.0<br>100.0<br>125.0<br>600.0<br>500.0<br>500.0<br>500.0<br>1500.0<br>80.0<br>90.0                                              | 1<br>1<br>1<br>1<br>1<br>1<br>1<br>1<br>1<br>5<br>5<br>5<br>5<br>5<br>5<br>5<br>5<br>5<br>5<br>5 | JS\$<br>/ton<br>50.0<br>60.0<br>20.0<br>00.0<br>00.0<br>25.0<br>00.0<br>00.0<br>00.0<br>0  | US\$<br>/tonne<br>165.0<br>176.0<br>132.0<br>110.0<br>110.0<br>110.0<br>137.5<br>660.0<br>550.0<br>550.0<br>550.0<br>550.0<br>1650.0<br>88.0<br>99.0          | US\$<br>/b<br>0.075<br>0.080<br>0.050<br>0.050<br>0.050<br>0.050<br>0.250<br>0.250<br>0.250<br>0.750<br>0.750<br>0.040<br>0.045<br>0.090<br>1.000                                                                                                    | /kg           0.165           0.176           0.132           0.110           0.110           0.110           0.110           0.550           0.550           0.550           0.550           0.688           0.099 |                          |        |

## 4. Amino acids composition of feedstuff or requirement for production stages

Current amino acids profiles of feedstuff and amino acids requirements are based upon NRC (1998). If you want to change amino acids composition or amino acids requirements,

- 1) Activate (click) the sheet that you want to change amino acids composition. Make sure to be at the desired sheet tab.
- 2) Click on the "Tools" menu.
- 3) Choose "Protection."
- 4) Click on the "Unprotect sheet."
- 5) Change the amino acids composition or amino acids requirements below the main screen and left of the price input box.
- 6) Click on the "Tools" menu.
- 7) Choose "Protection."
- 8) Click on the "Protect sheet."
- 9) Click "OK" in a dialog box.

**Contact Information** 

| Gary Cromwell | 859-257-7534 | gcromwel@uky.edu |
|---------------|--------------|------------------|
| Beob Gyun Kim | 859-257-9074 | beobgyun@uky.edu |